# 9600Baud<br>NO-TNC

# 60-32 )

# AGWPE

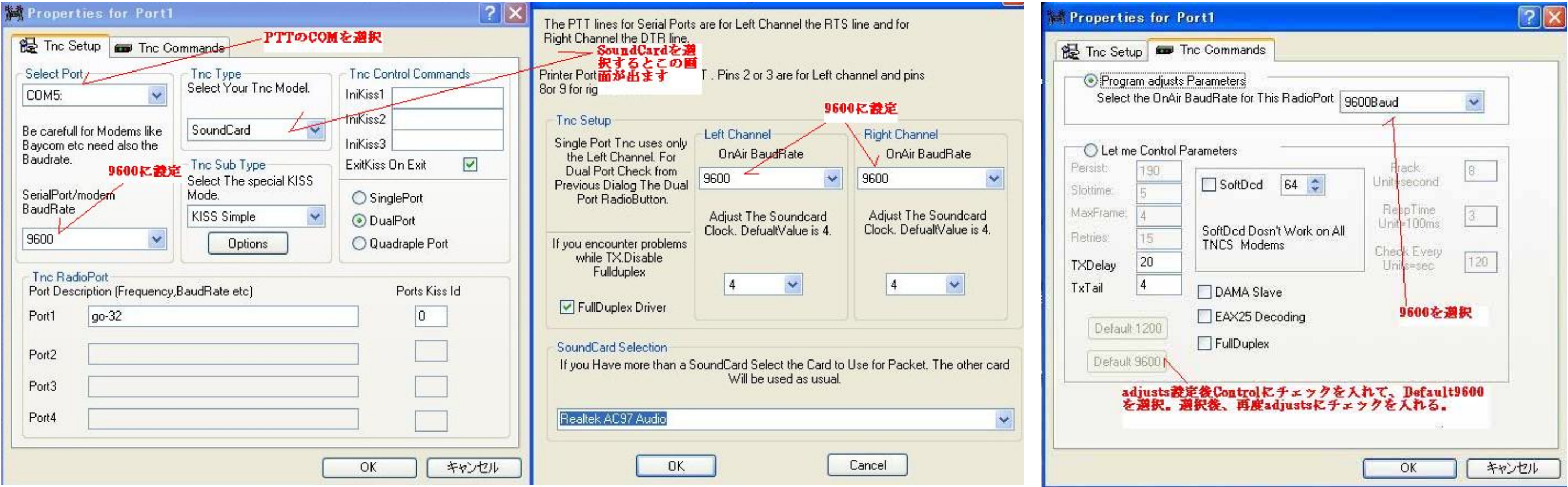

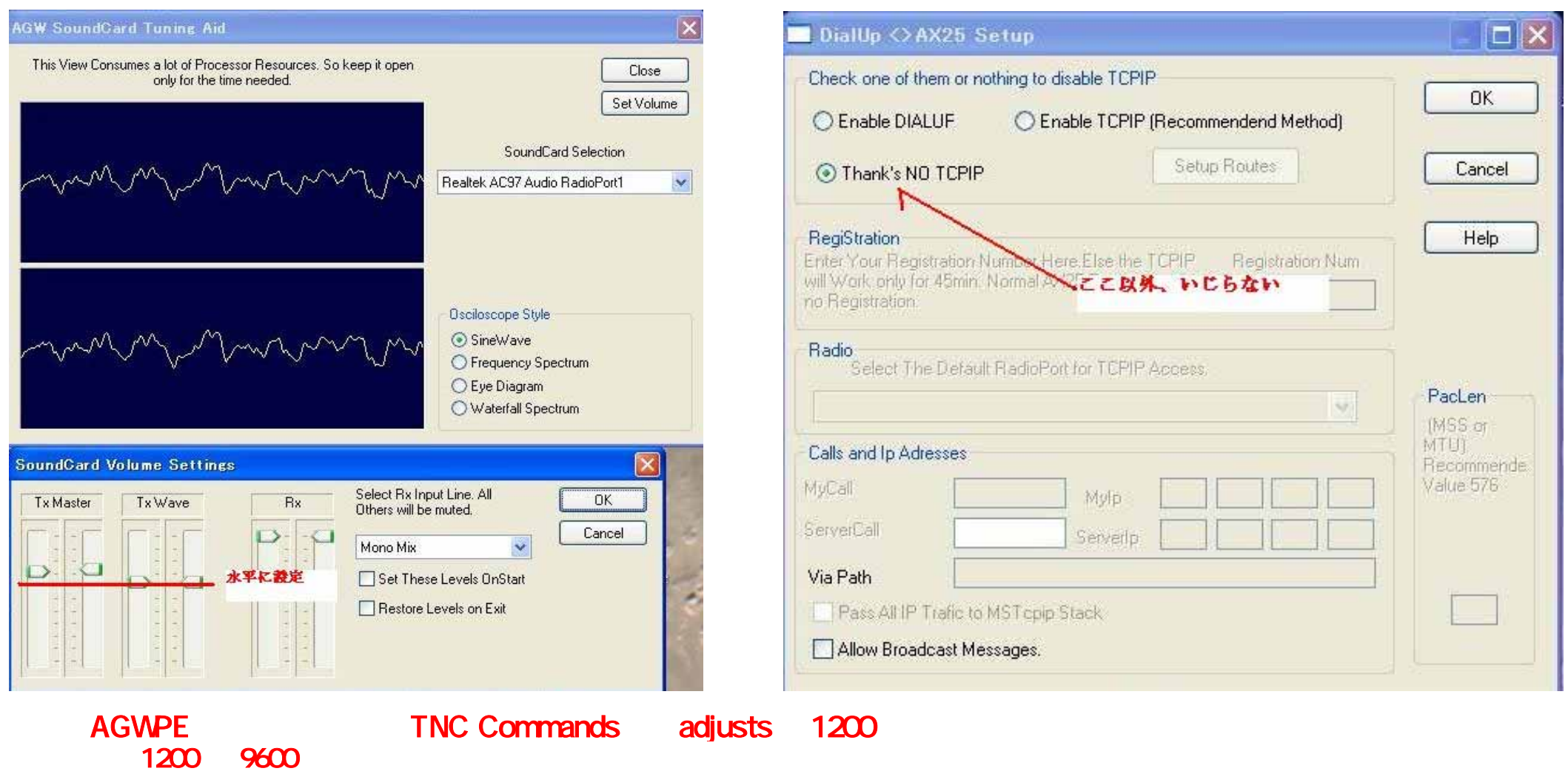

### Interface

Icom IC-910 P55 FT-847

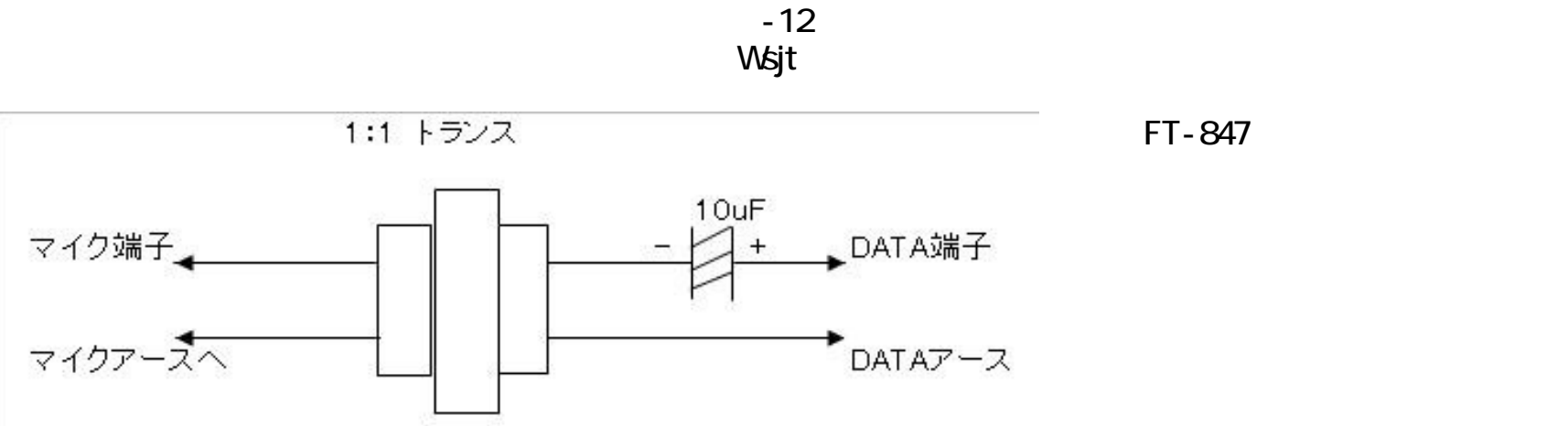

 $\Box$ Dx HandyOscillo: 1.ブライマリ サウンド キャブチャ ドライバ 発振器(◎) リサジュー(4) 応答解析(A) ファイルから(F) 較正(K) 設定変更(◎) ヘルプ(H)  $\begin{array}{c}\nCHO \\
O112 \\
V/D\n\end{array}$  $-12$ k $+$  $\overline{\mathbf{v}}$  FFT  $\frac{1}{350.3 \text{ Hz}}$  $-20$ dB Ĩ FFT  $-80$  $\nabla$  Au Han 126.3 Hz/D 200 mSEC/D  $2$  $\begin{tabular}{c} \multicolumn{2}{c}{\textbf{a}} & \multicolumn{2}{c}{\textbf{a}} \\ \multicolumn{2}{c}{\textbf{a}} & \multicolumn{2}{c}{\textbf{a}} \\ \multicolumn{2}{c}{\textbf{a}} & \multicolumn{2}{c}{\textbf{a}} \\ \multicolumn{2}{c}{\textbf{a}} & \multicolumn{2}{c}{\textbf{a}} \\ \multicolumn{2}{c}{\textbf{a}} & \multicolumn{2}{c}{\textbf{a}} \\ \multicolumn{2}{c}{\textbf{a}} & \multicolumn{2}{c}{\textbf{a}} \\ \multicolumn{2}{c}{\textbf{a}} & \multicolumn$  $\mathbf{R}$ Pause(P) P-Trial | O-Tirgger  $OFF@$  $\boxed{0.2 + }$ 

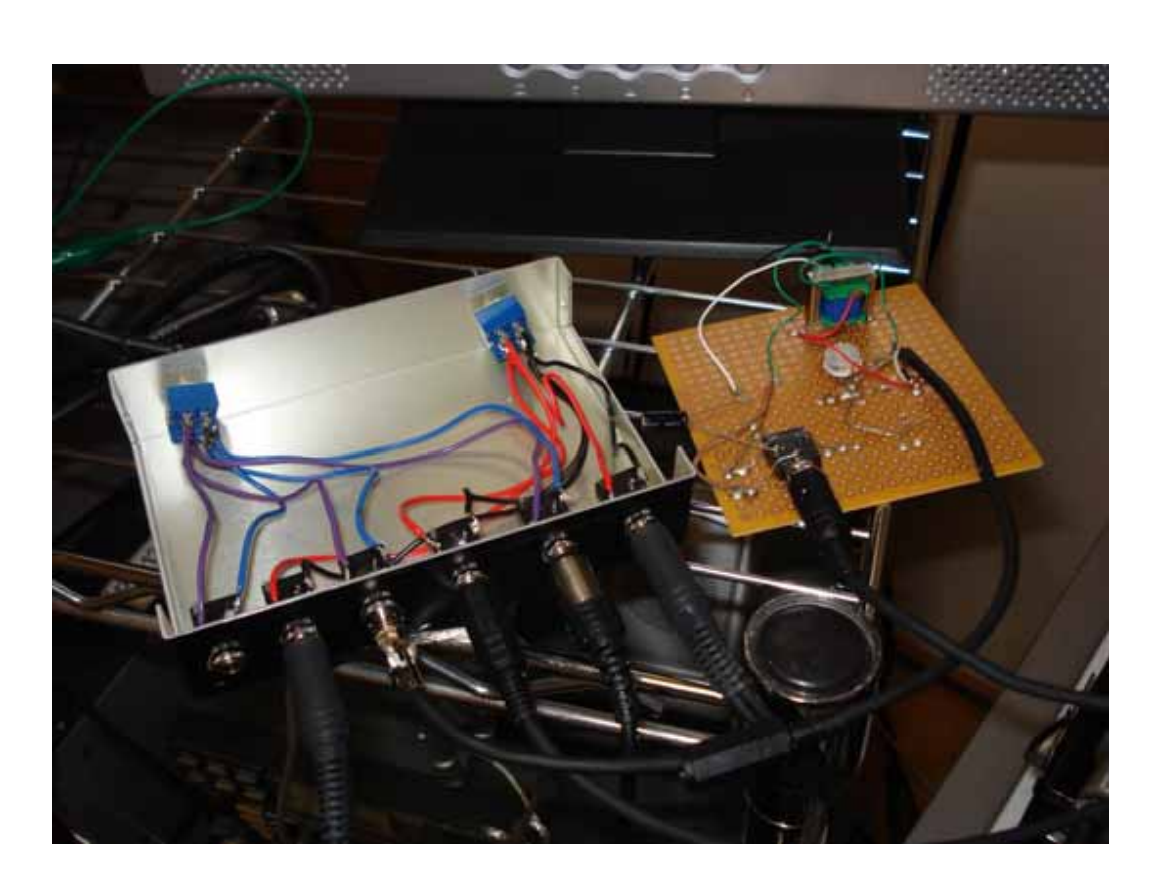

FT-847

## **UISS**

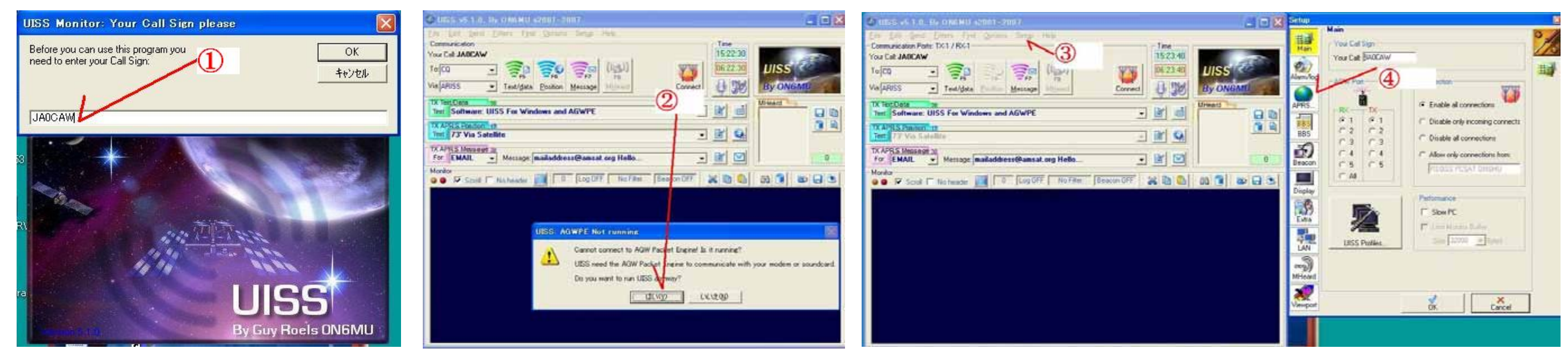

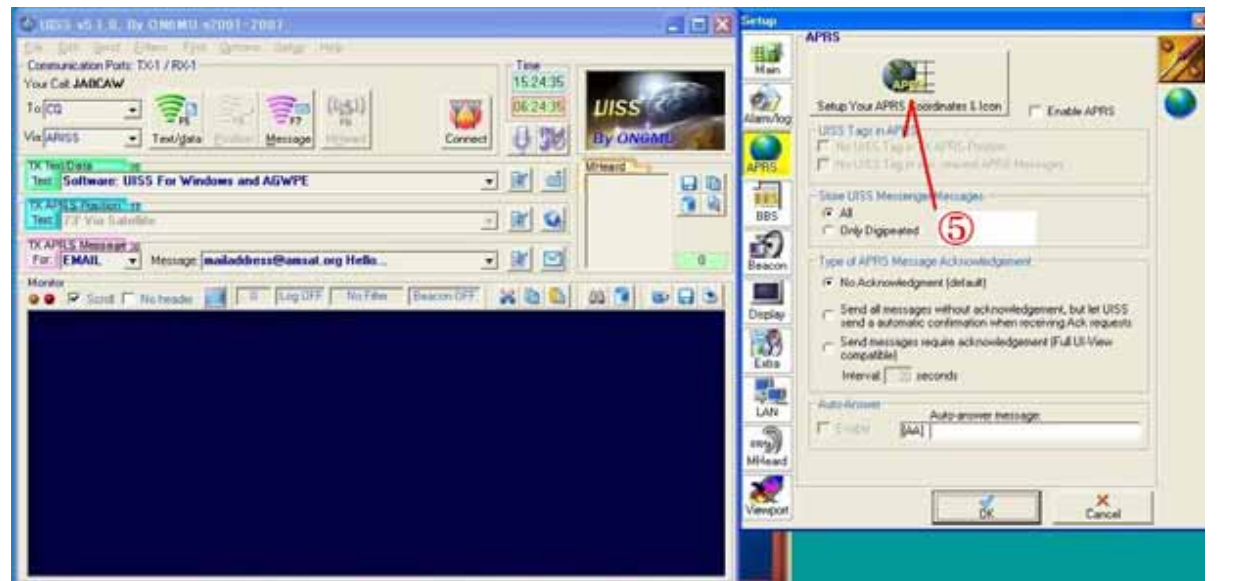

①自分のコールを入れる ②はいを押す ③Setupの中のUISSを選択して④のAPRSをクリック

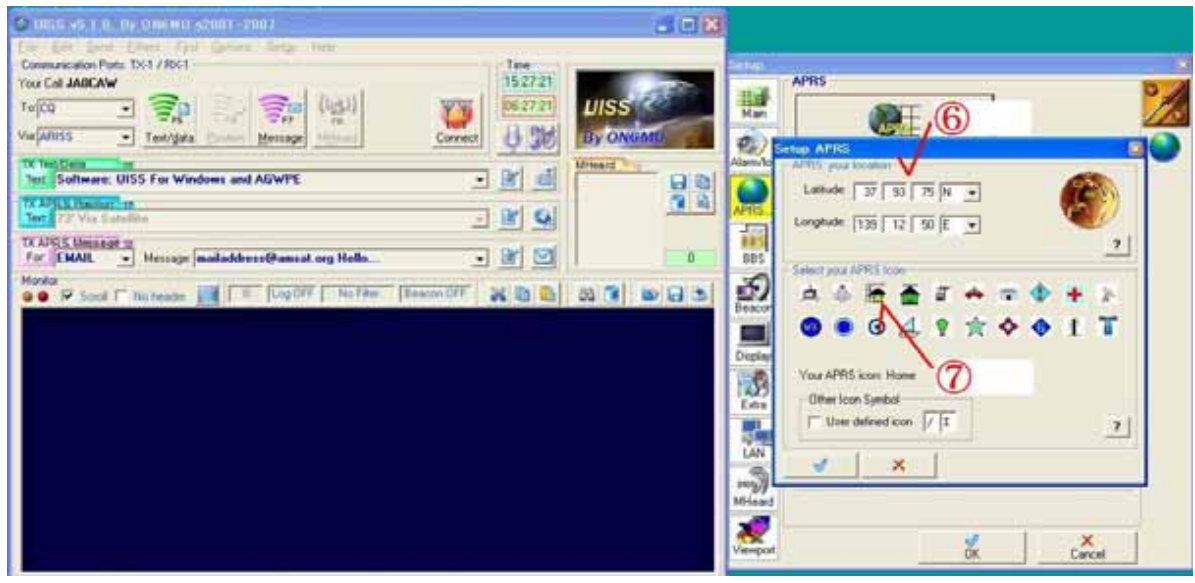

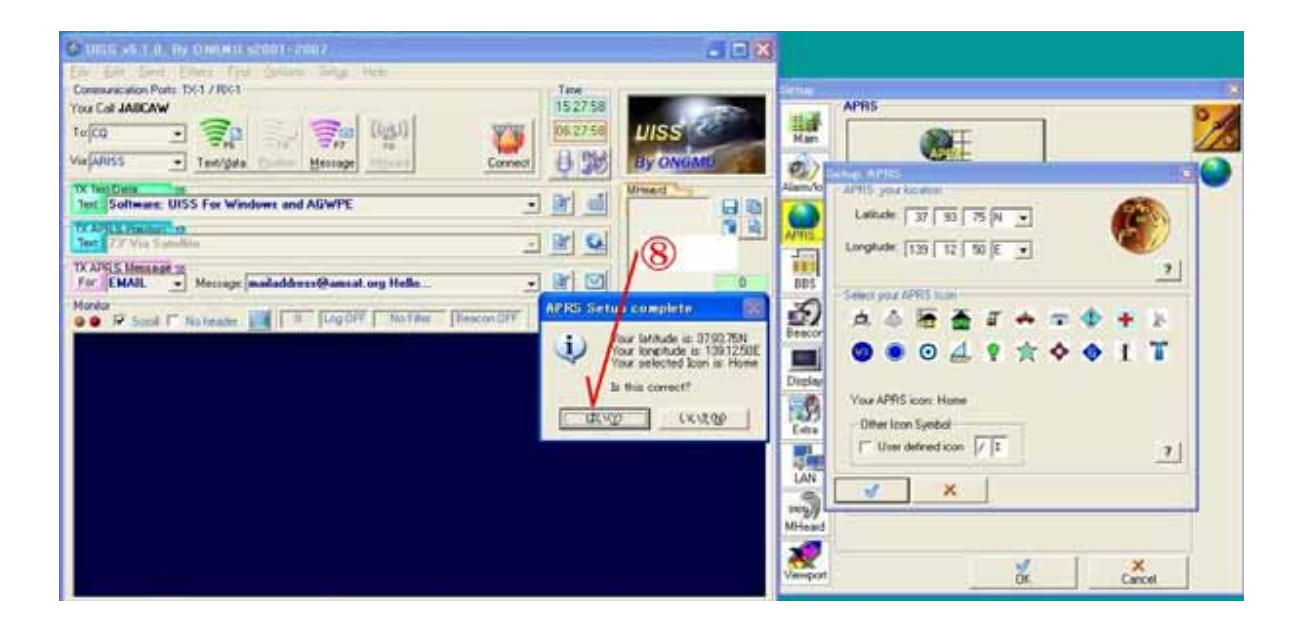

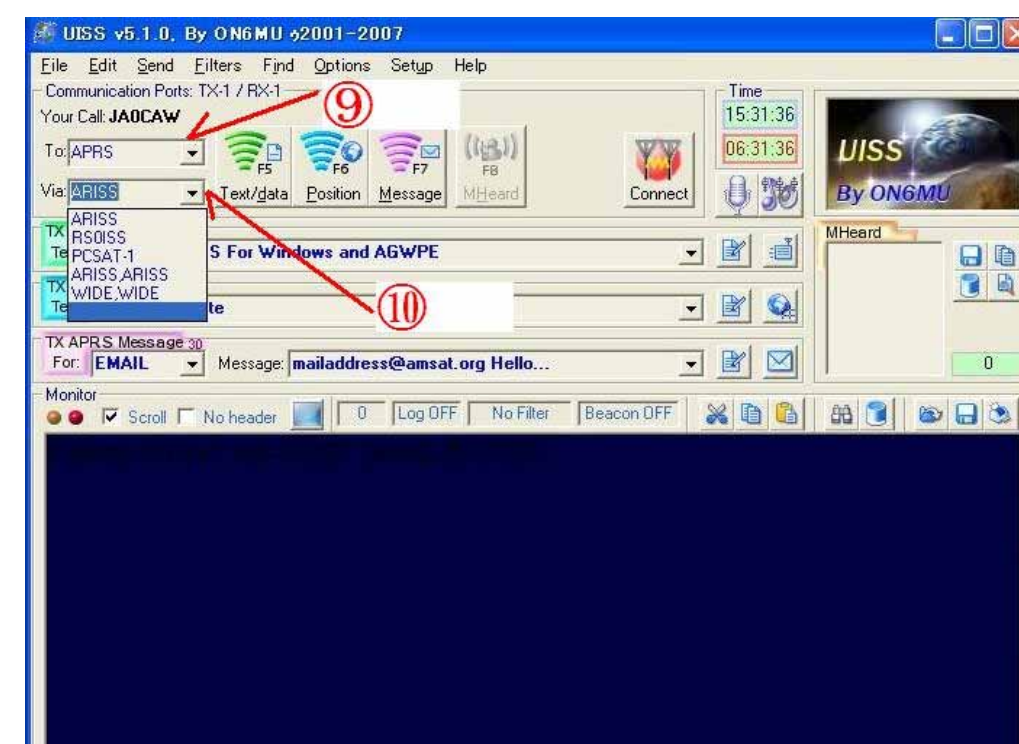

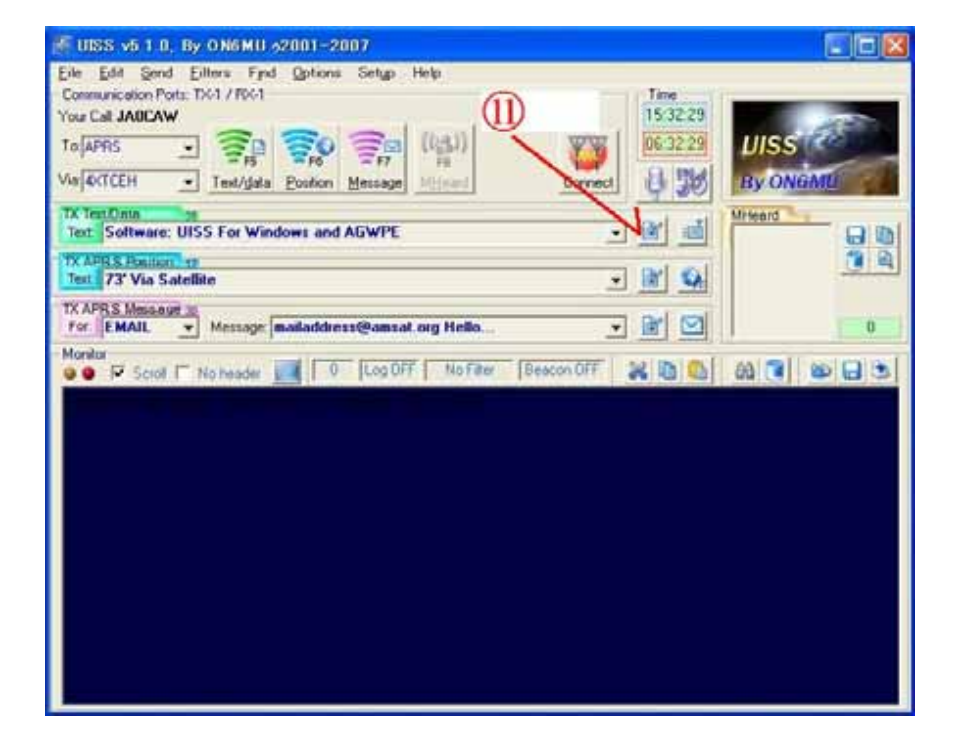

#### TX Text/Data

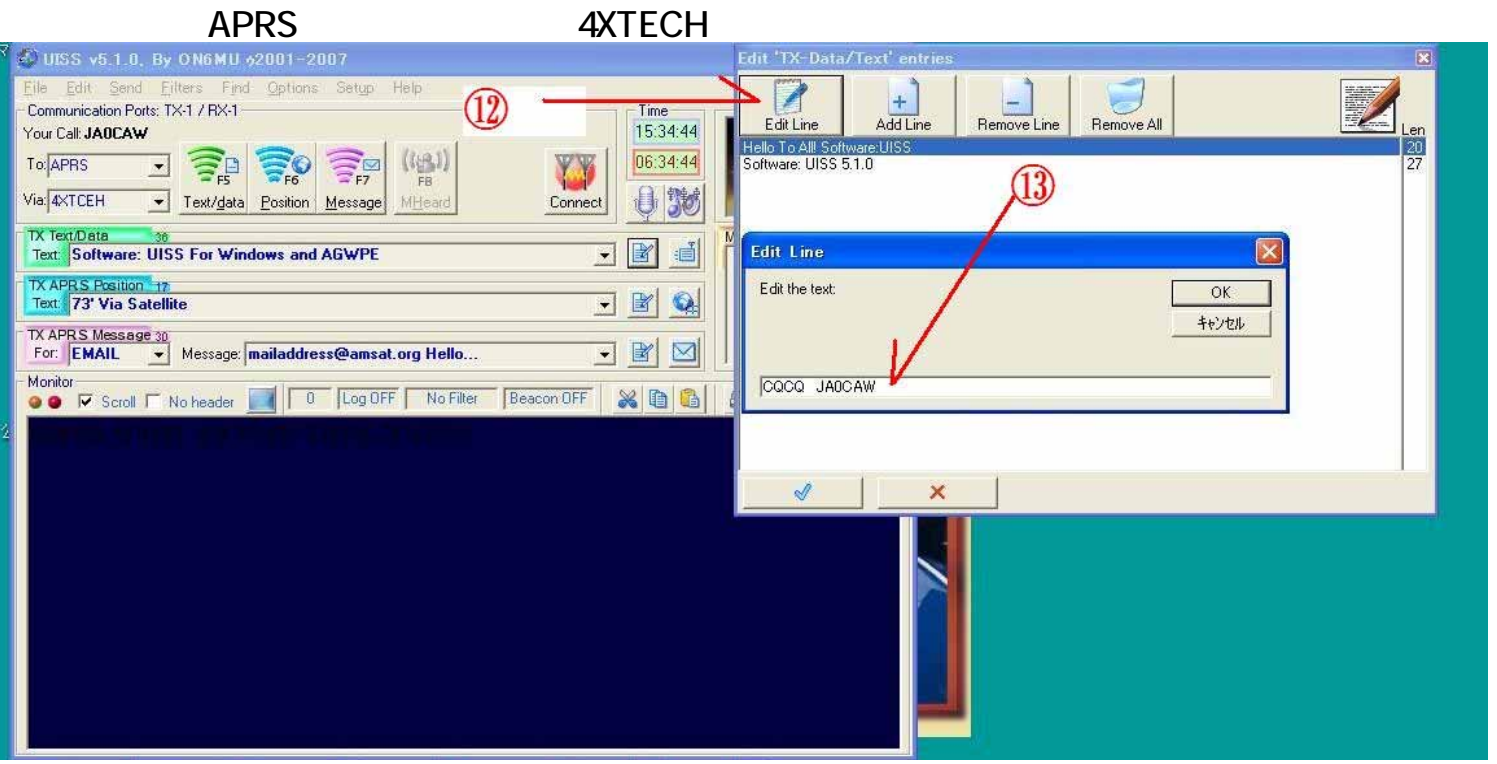

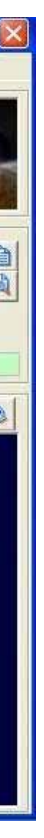

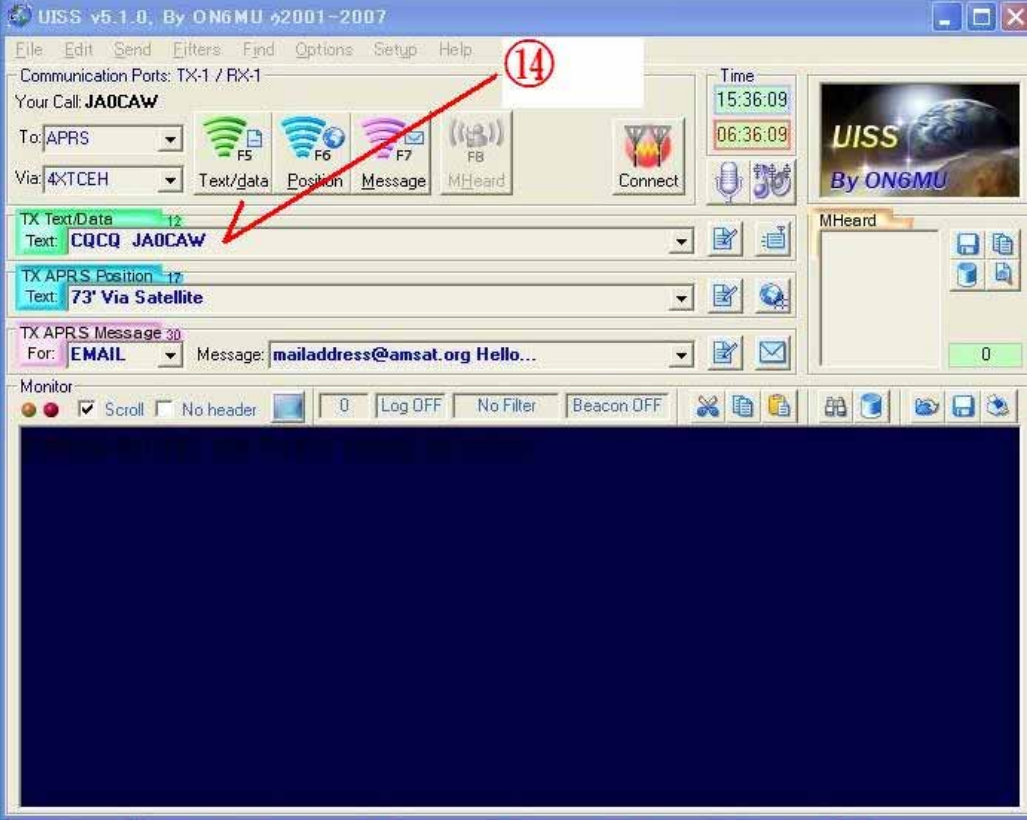

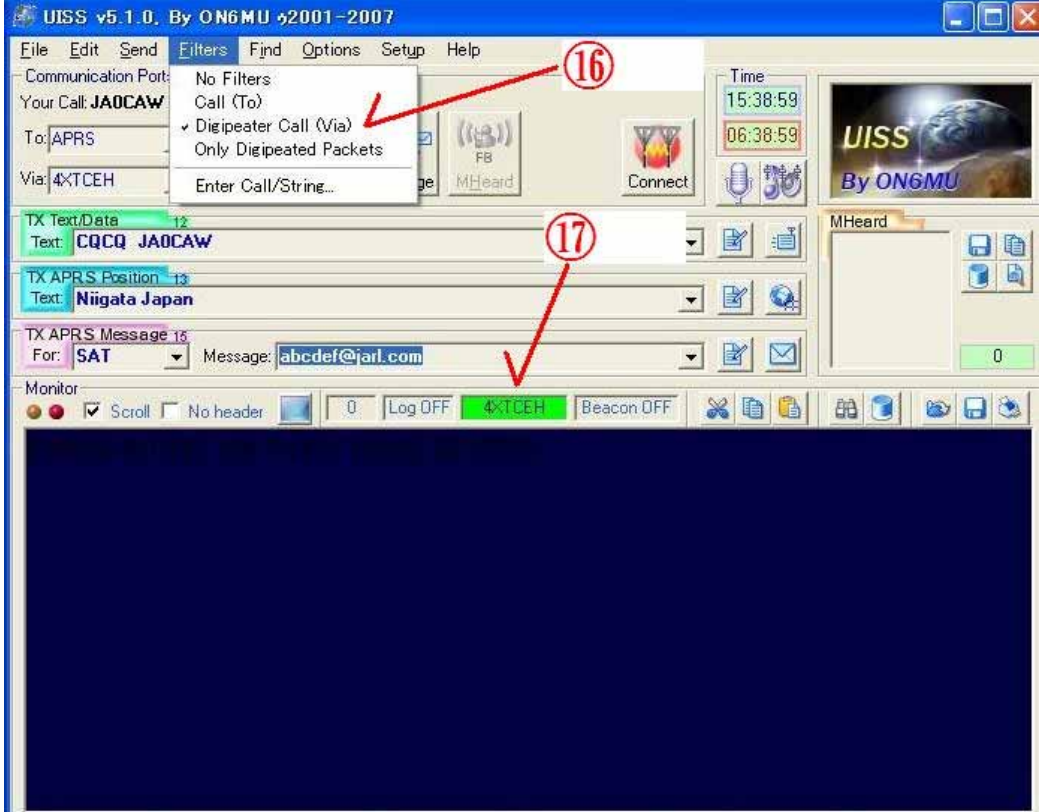

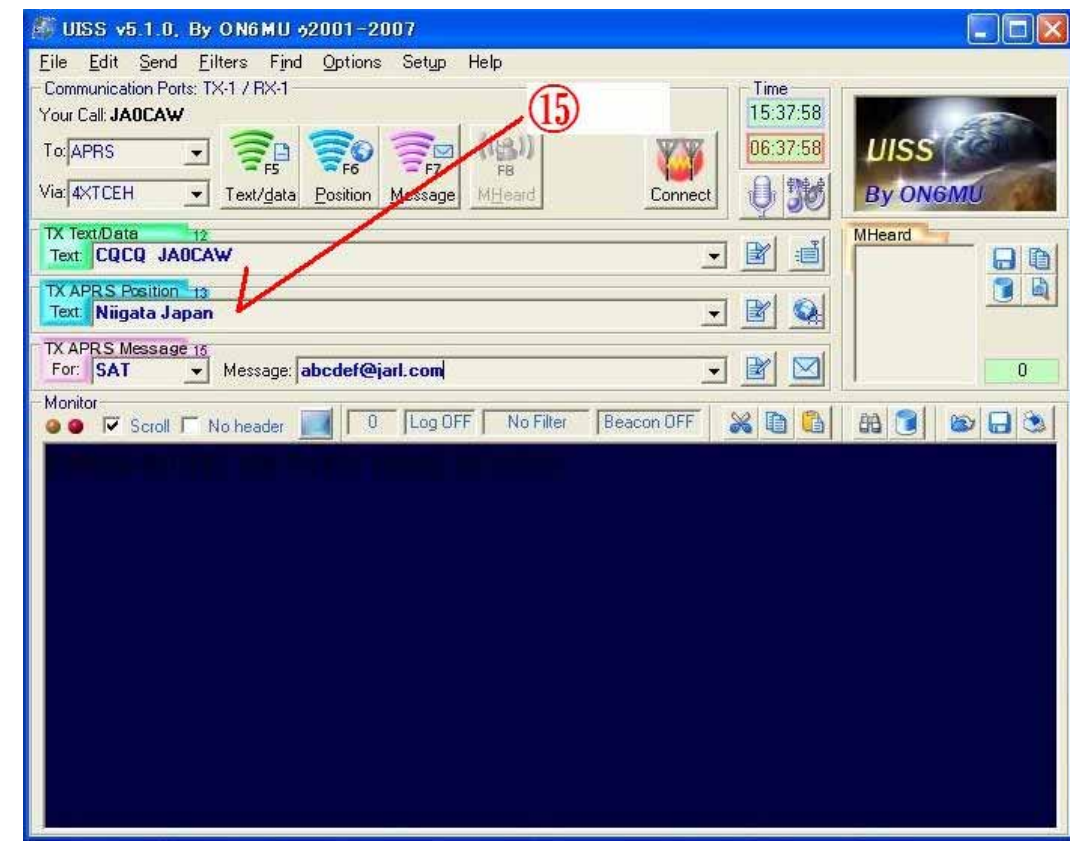

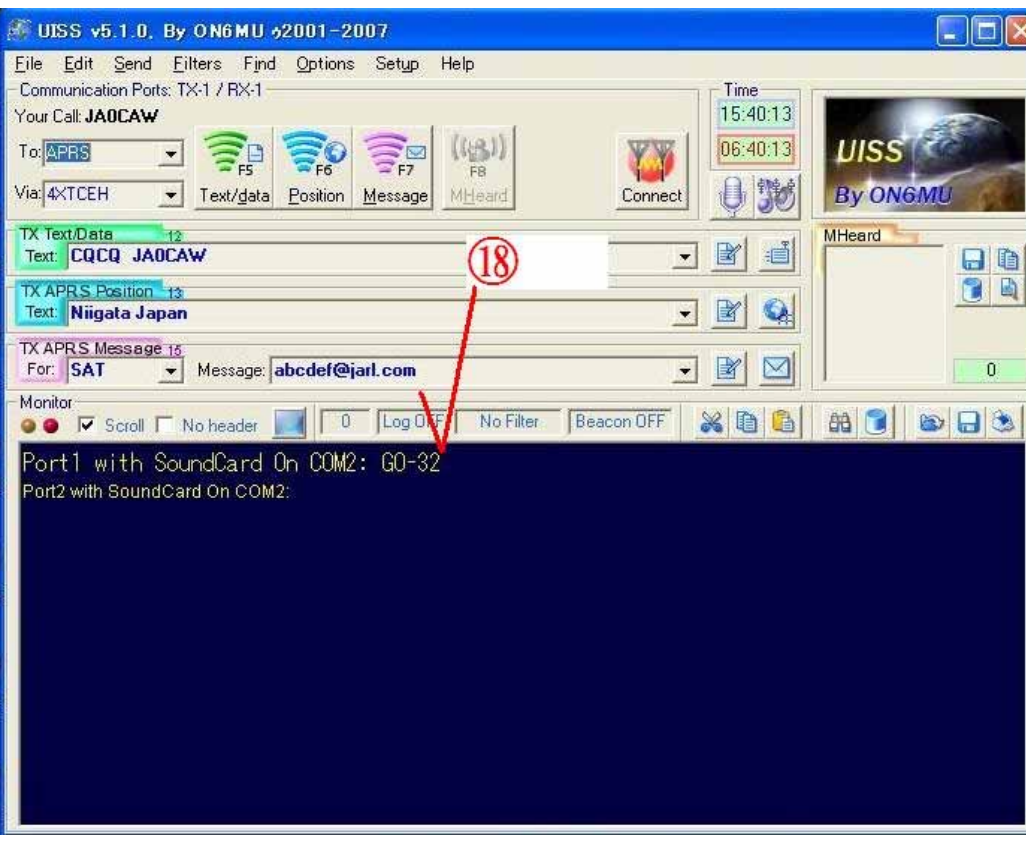

 $\overline{\text{Via}}$ 

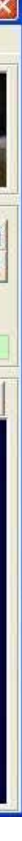

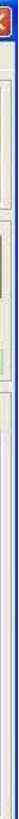

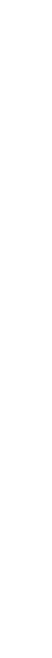

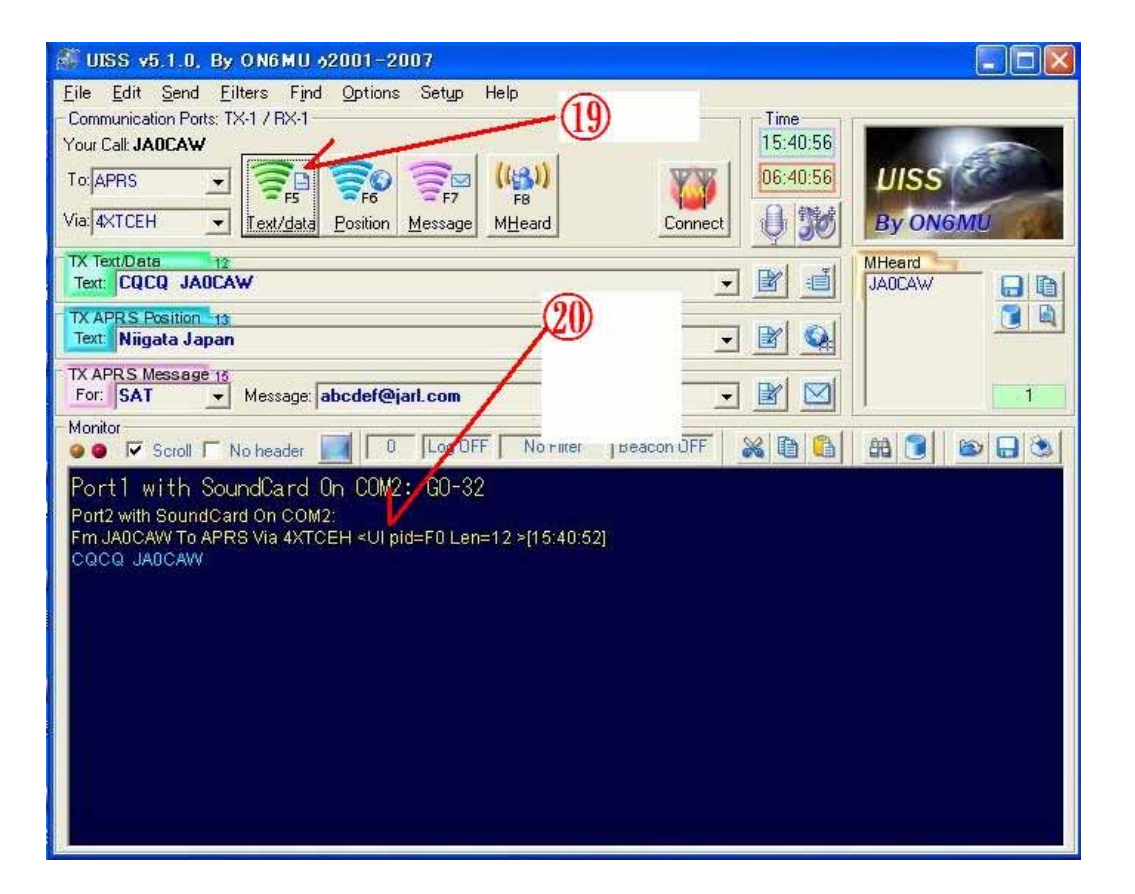

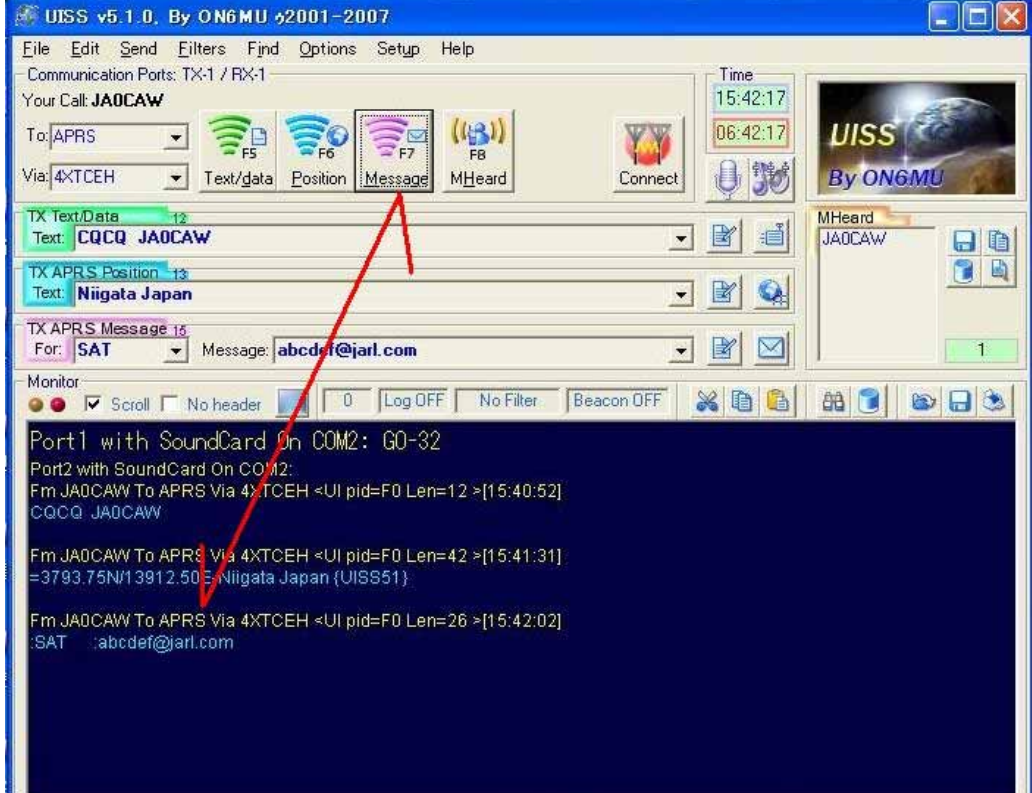

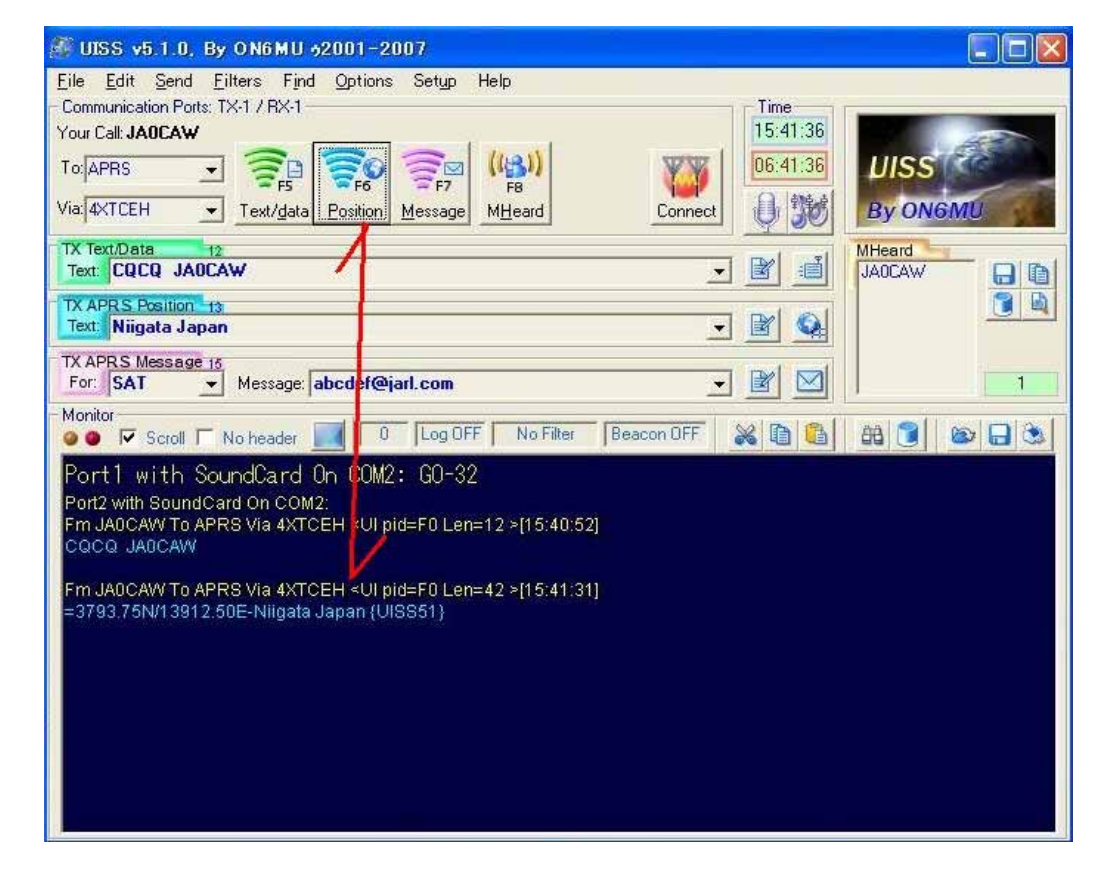

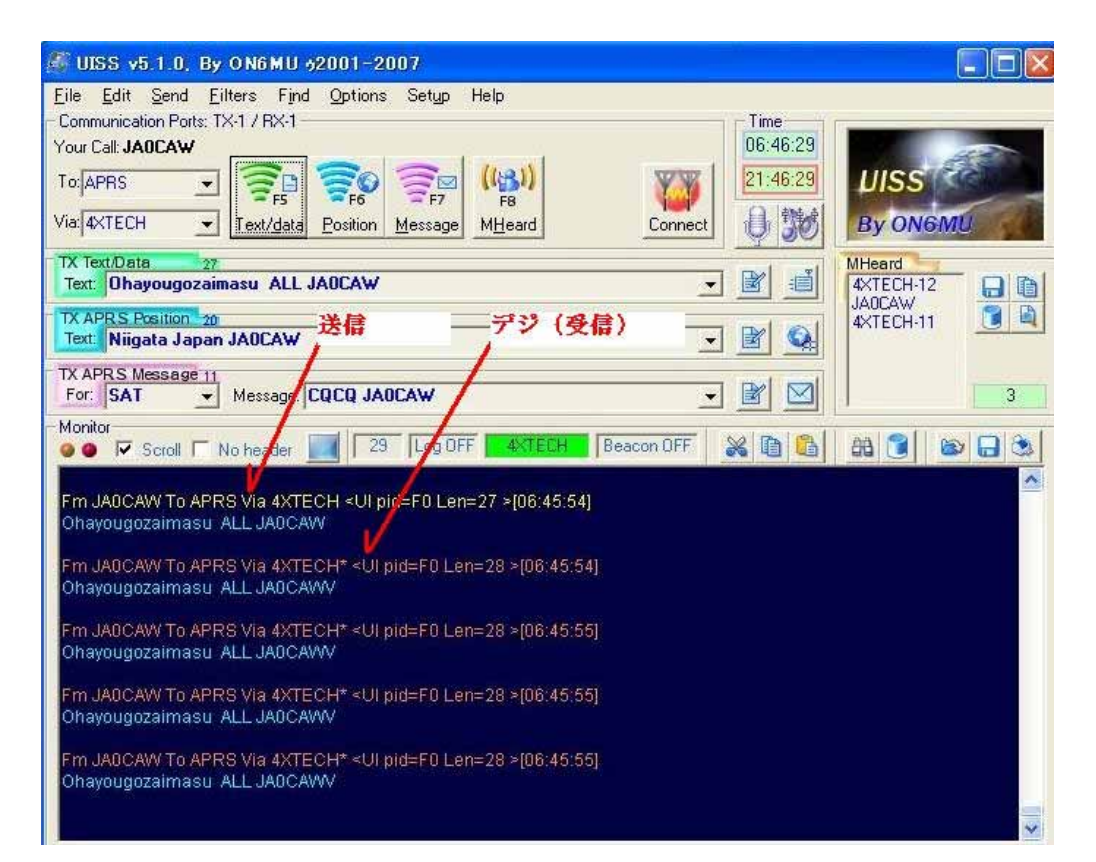

#### AGWPE,UISS

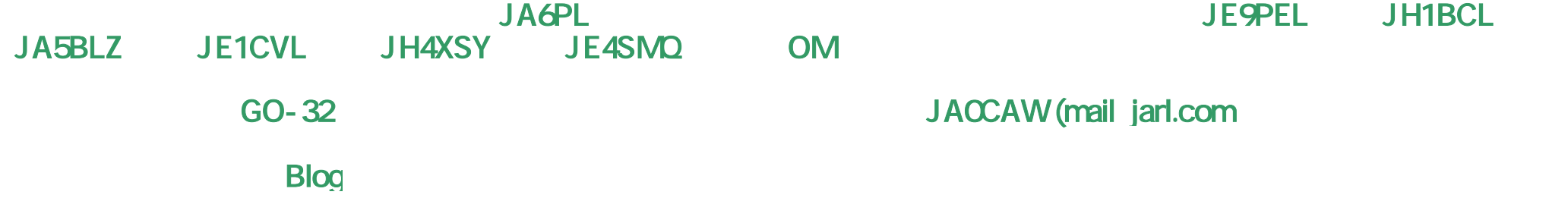

- JA6PL: http://blog.q-ring.jp/ja6pl
- JE9PEL: http://wakky.asablo.jp/blog/
- JE1CVL: http://heiseiturezuregusa.blog.ocn.ne.jp/a/
- JH4XSY/1: http://jh4xsy.asablo.jp/blog/
- JE4SMQ: http://maaberu.moe-nifty.com/howahowa/
- JA0CAW: http://ja0caw-je0mzi.mo-blog.jp/

# 1200BaudARISS/NO-44 /

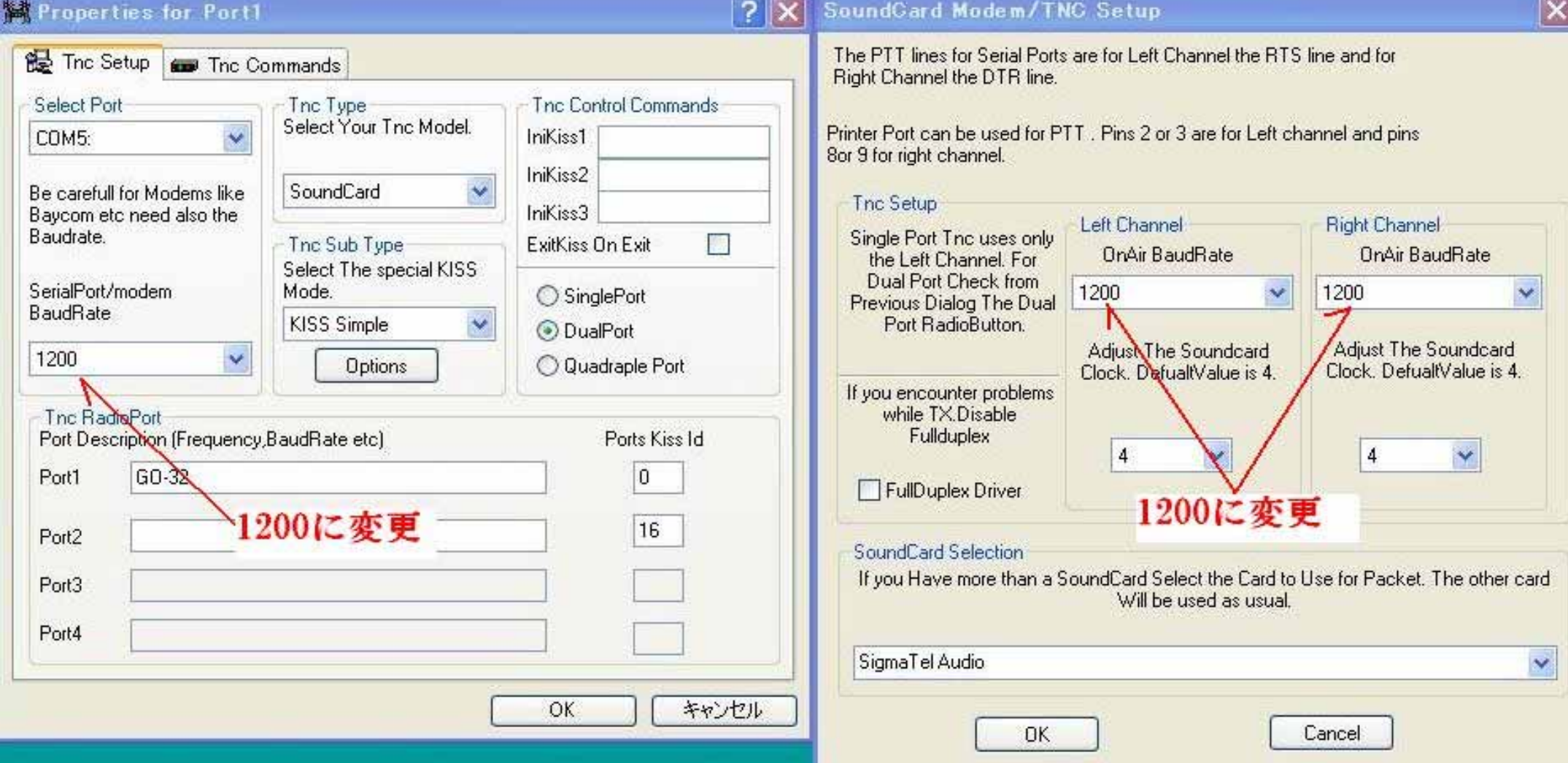

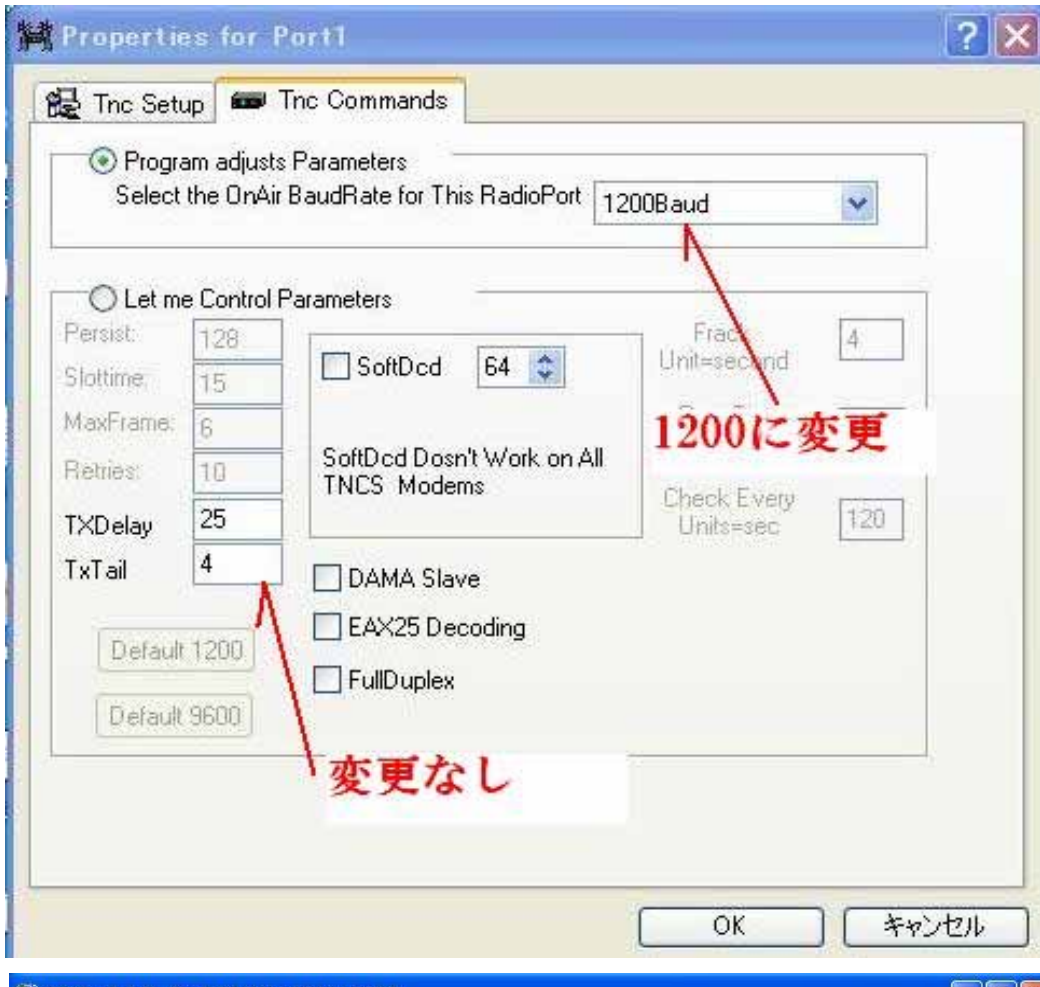

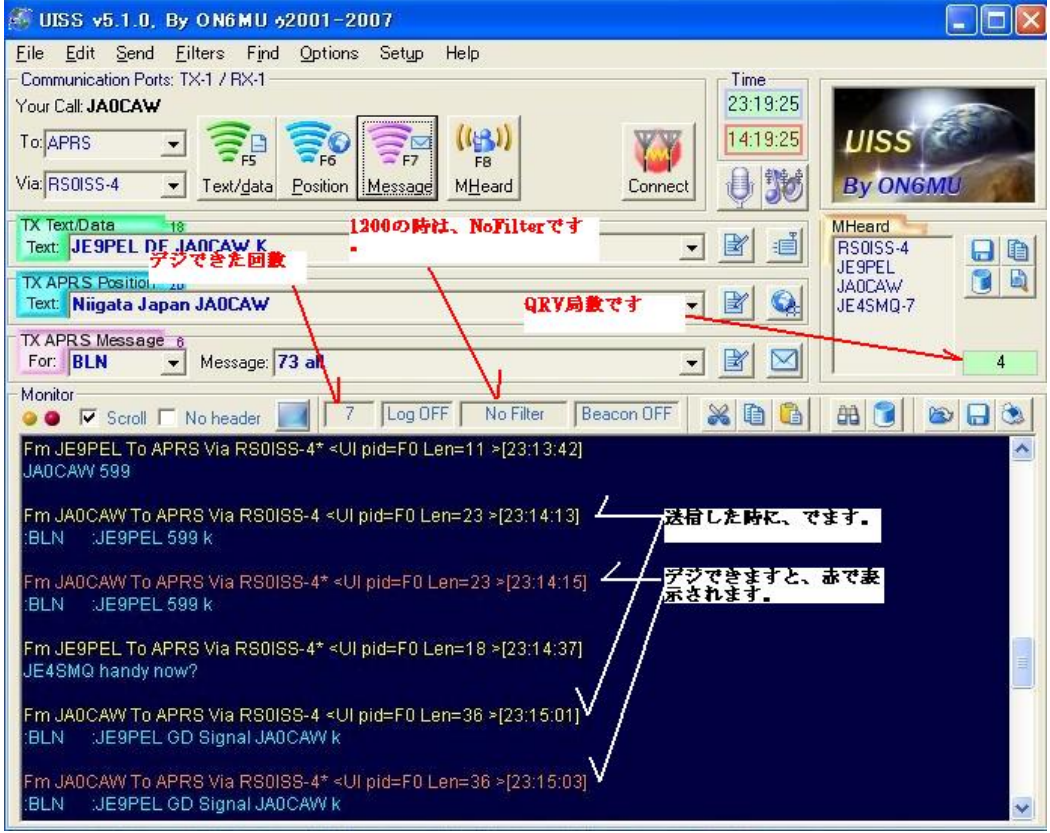

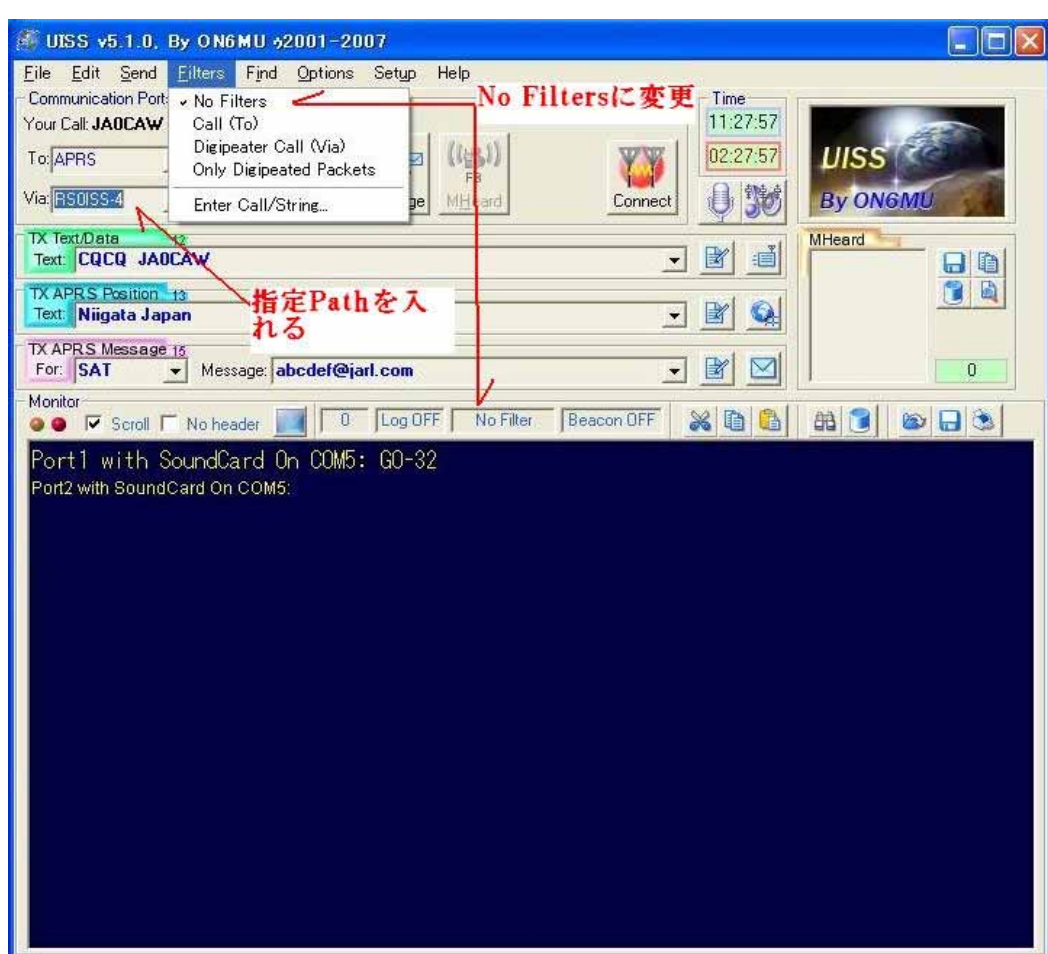

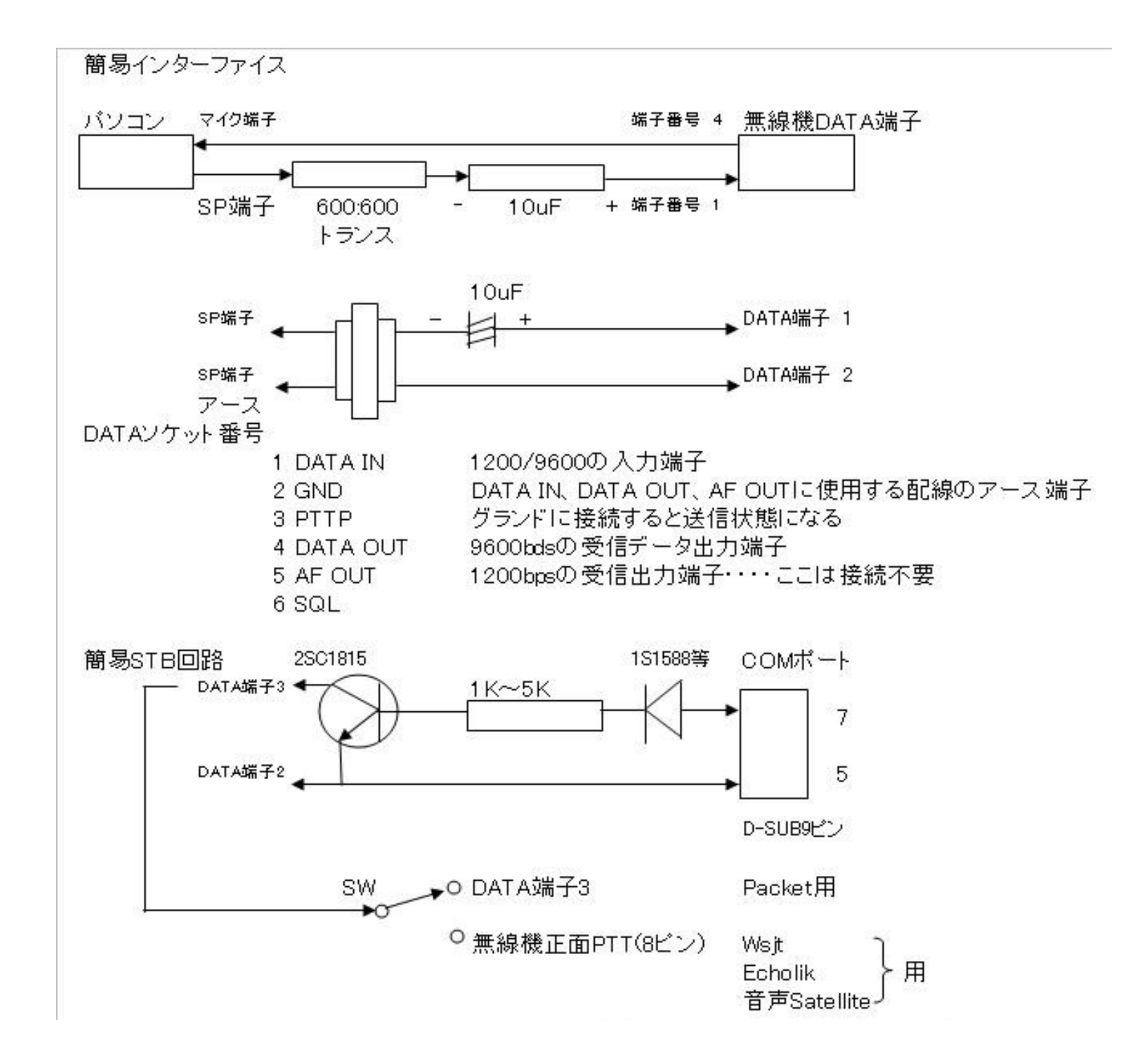

![](_page_11_Picture_55.jpeg)

![](_page_11_Picture_56.jpeg)